# Learning

## A Report on the Realization of an Experimental Recording System for e Learning Contents and its Usability

MASUDA Isao

ICT( Information and Communication Technique )

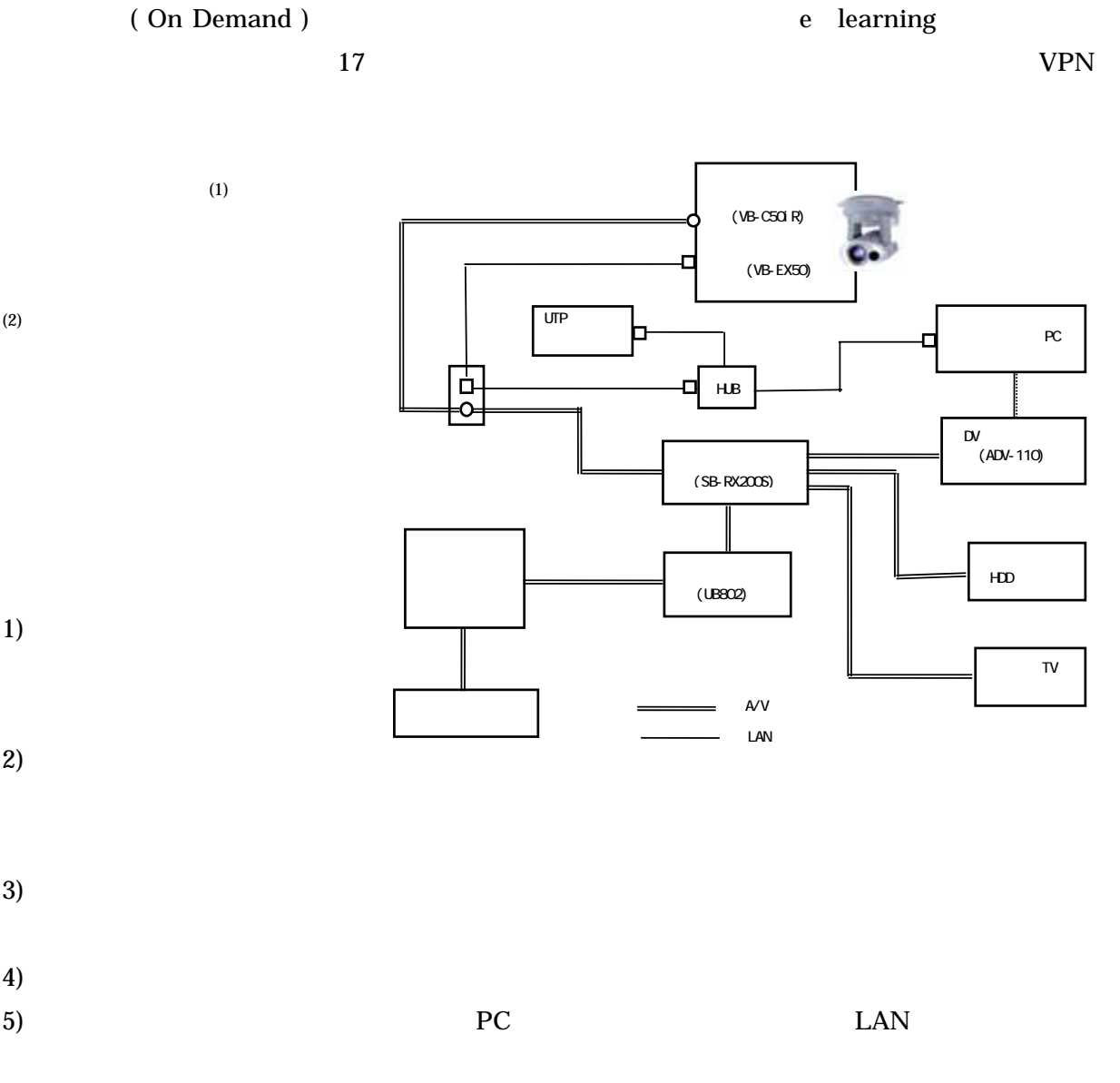

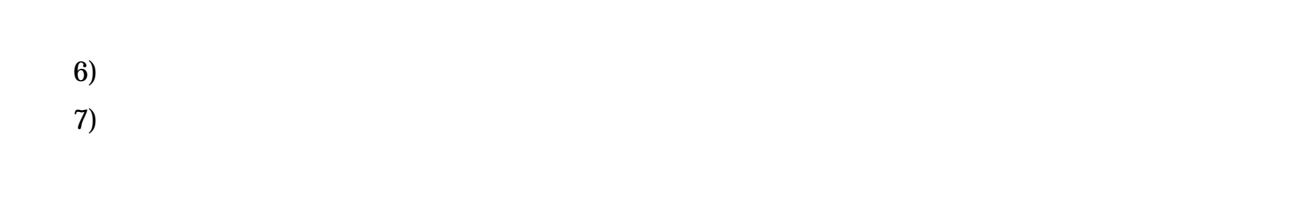

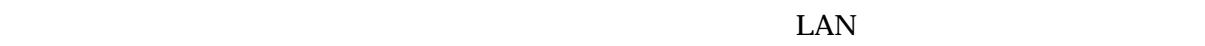

<u>PC PC PC</u>

 $\overline{\text{NTSC}}$ 

 $\mathbf{D}\mathbf{V}$  and  $\mathbf{D}\mathbf{V}$  and  $\mathbf{D}\mathbf{V}$ 

IEEE1394 PC

 $\rm LAN$ 

今回の場合はビデオレコーダの代わりに HDD ビデオカメラで代用することにした.

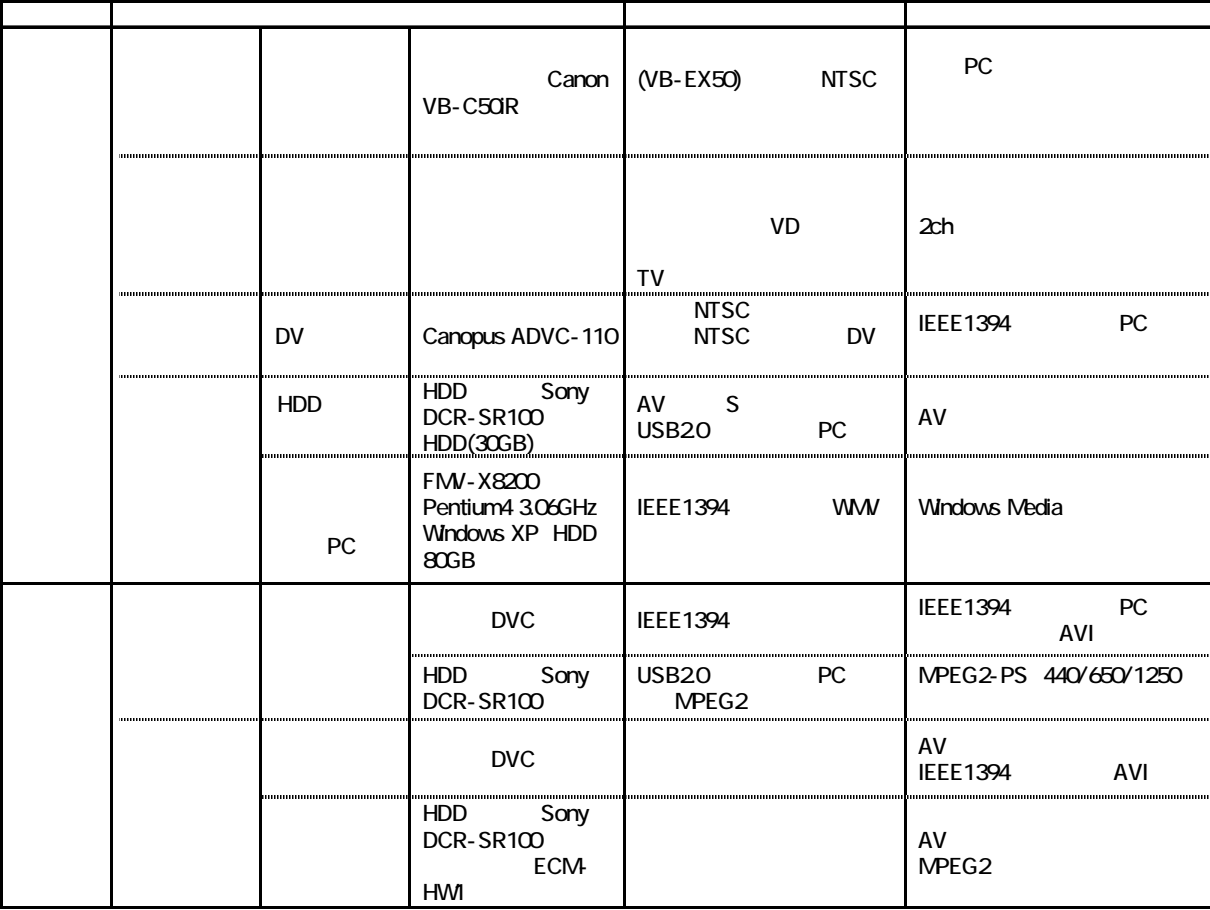

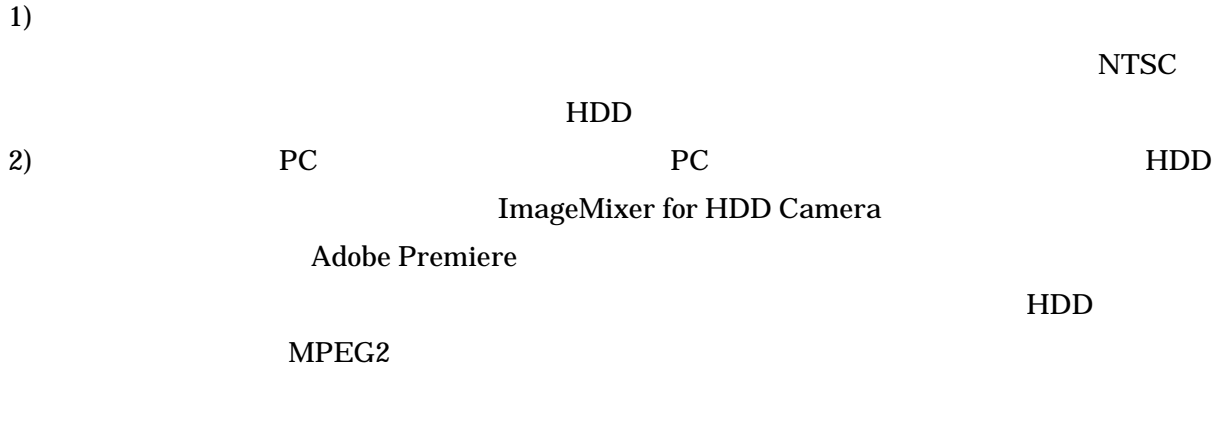

#### AVI MPEG2 RESERVE

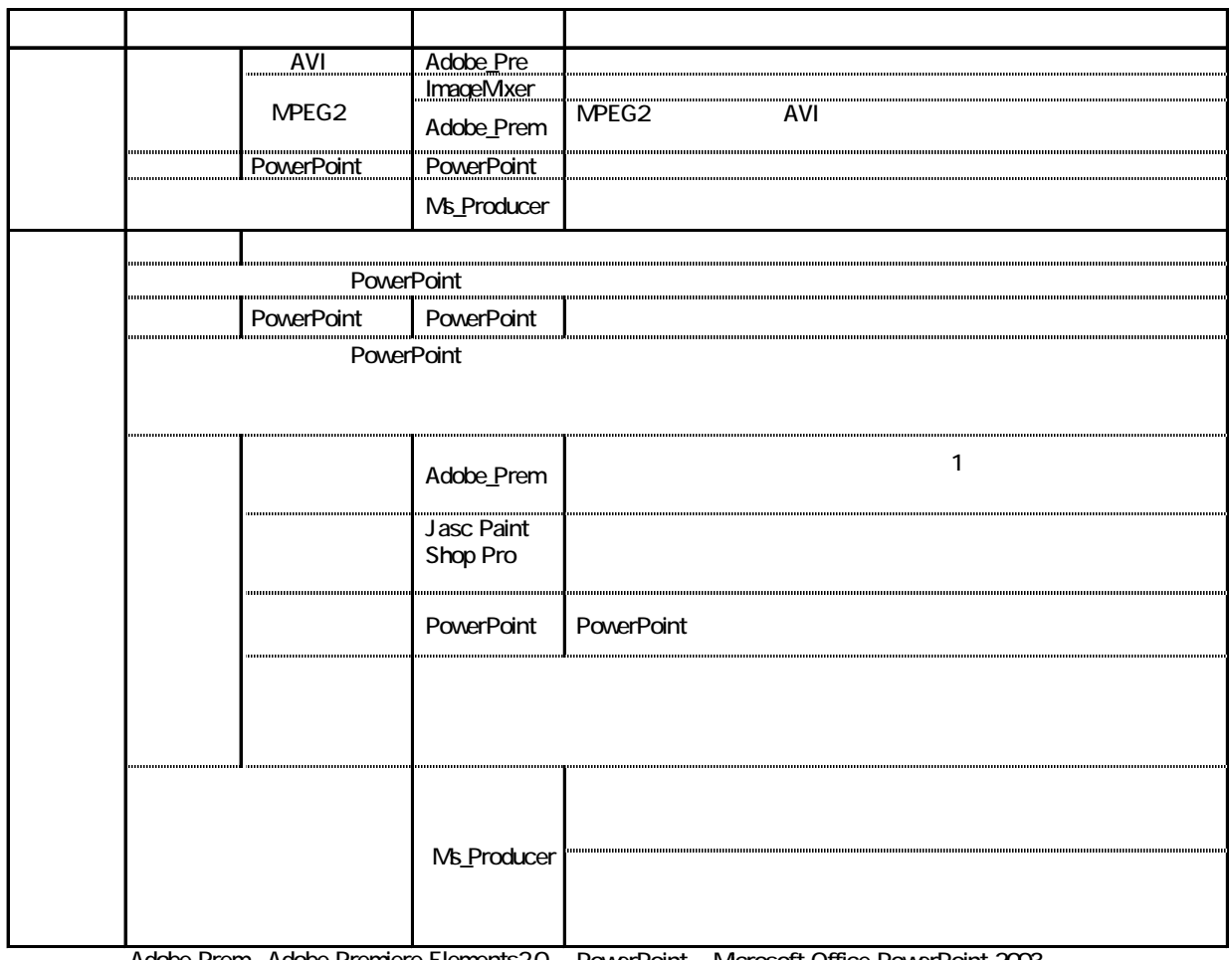

PowerPoint Mcrosoft Office PowerPoint 2003 Ms\_Producer: Microsoft Producer for PowerPoint 2003 Adobe\_Prem Adobe Premiere Elements2.0 ImageMixe: ImageMixer for HDD Camcorder

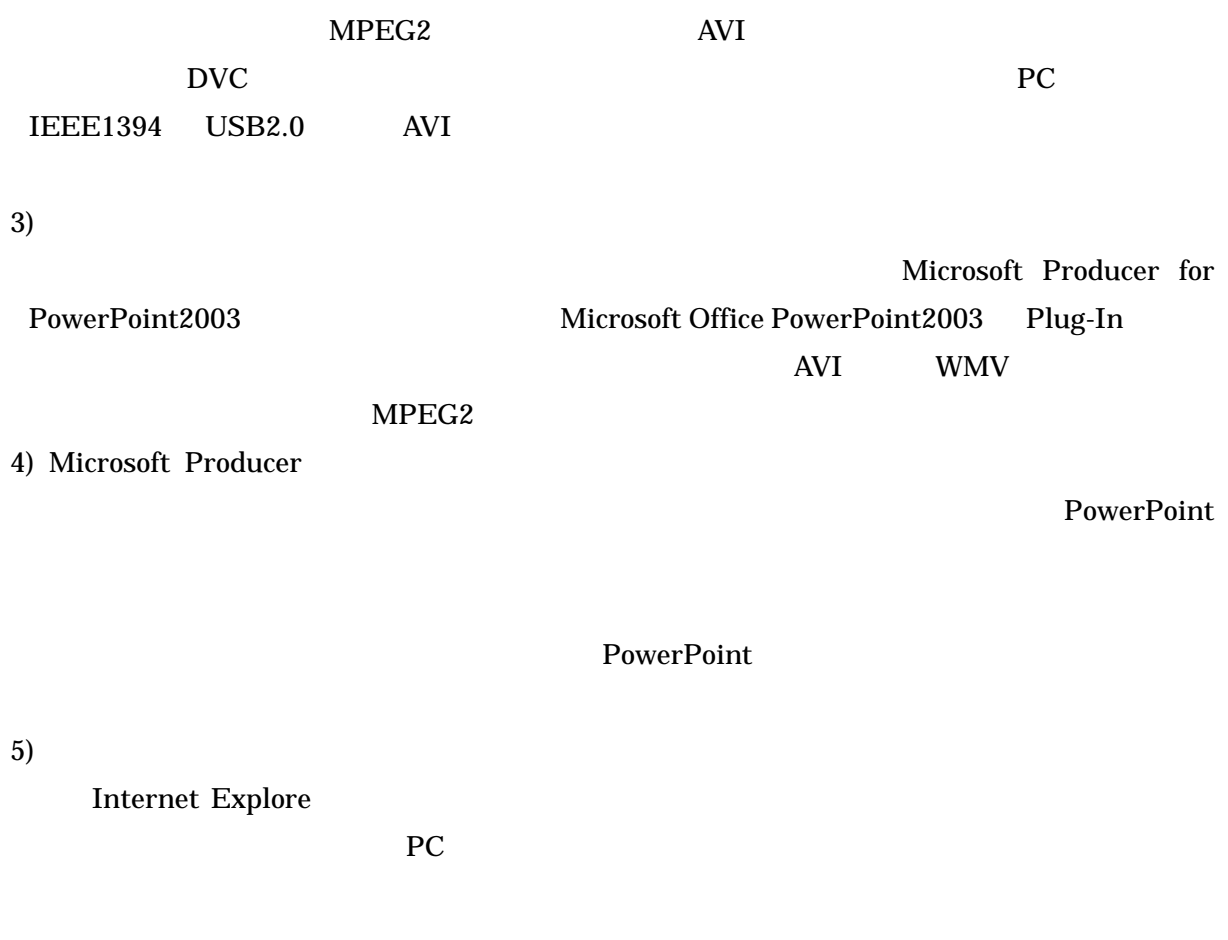

e-learning

 $2006$  1

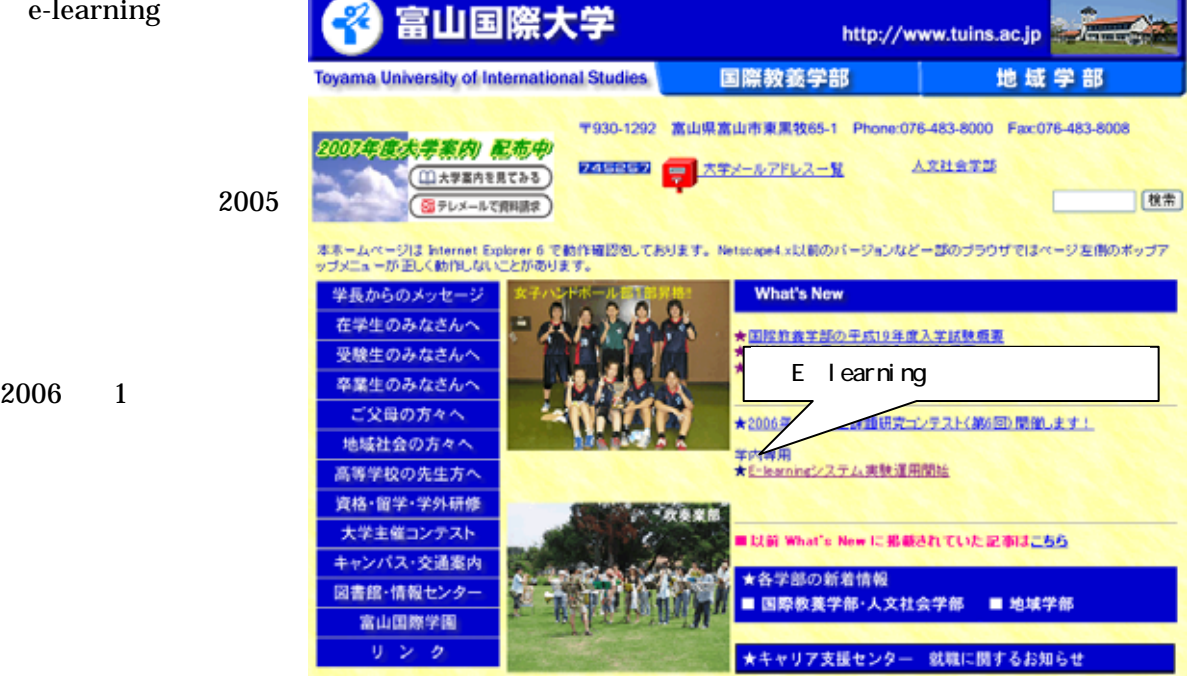

#### $2006$

### PowerPoint

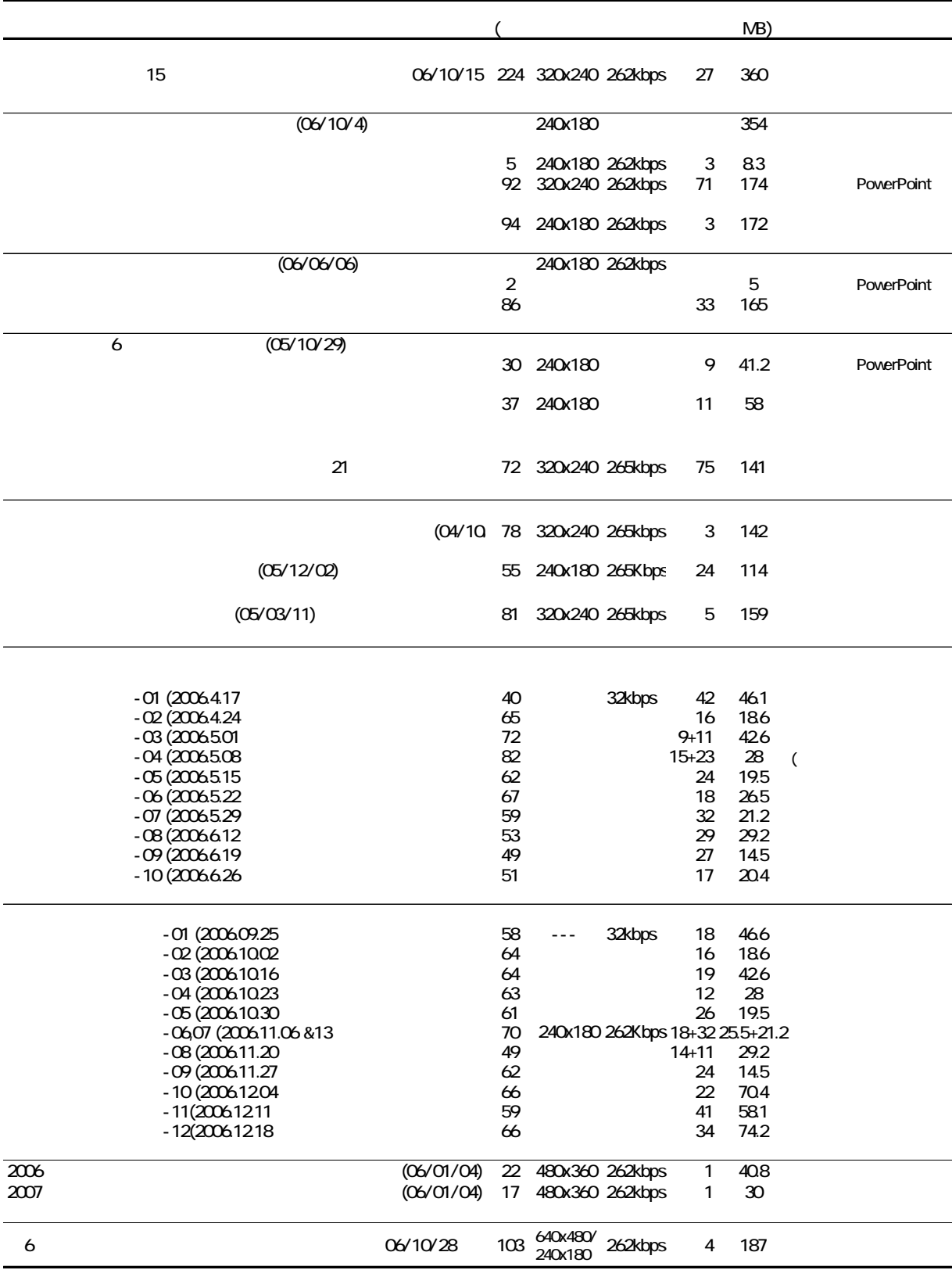

IC Sony ICD-MS1 Sony ECM-C115 てメモリスティックに収めたのちに PC に転送してフォーマット変換,音声レベル調整,トリミ  $2006$ PowerPoint

 $\overline{2}$ 

1)

2)

### 3) Producer

PowerPoint

E-learning

 $\left(4\right)$ 

e-learning

 $1)$ 

 $6 (2006.03)$ 

2)

6 (2006.03)

 $3)$ 

 $(2006.09)$